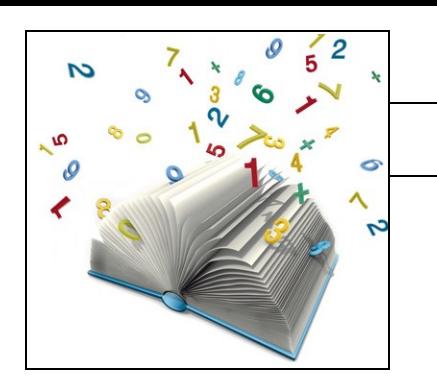

# Cherche le nombre qui permet de passer d'une ligne à l'autre.

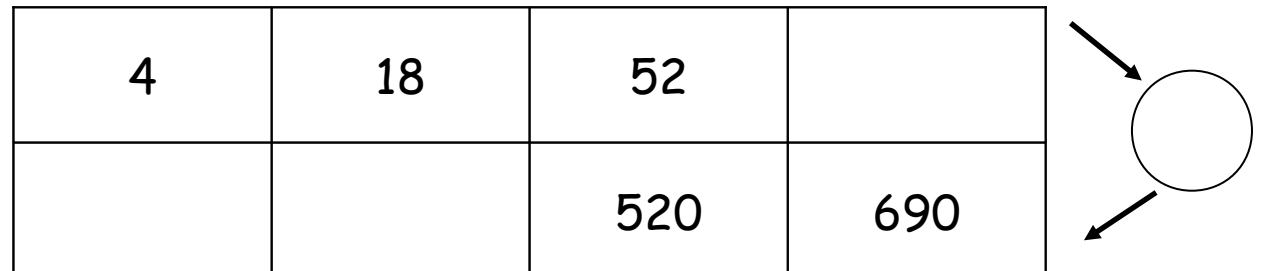

Cherche le nombre qui permet de passer d'une ligne à l'autre.

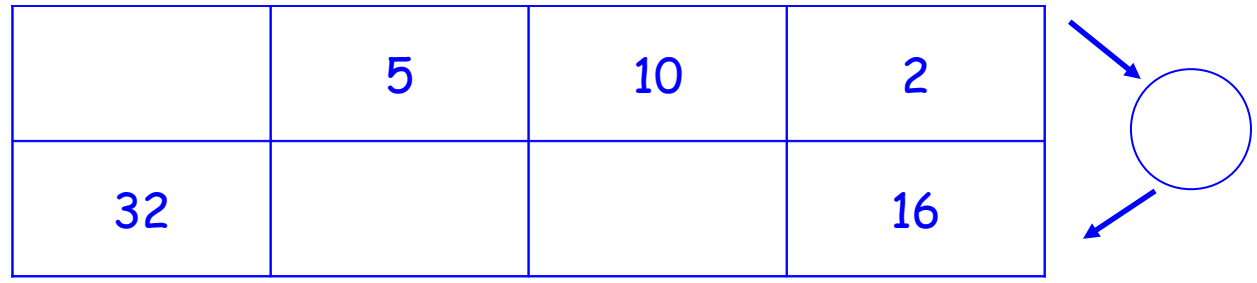

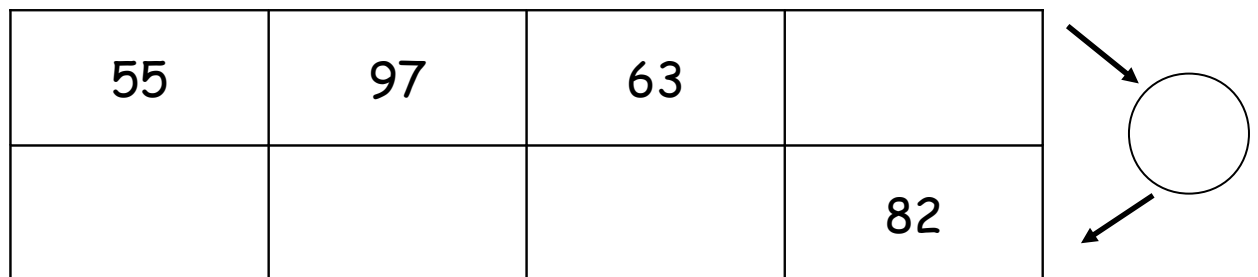

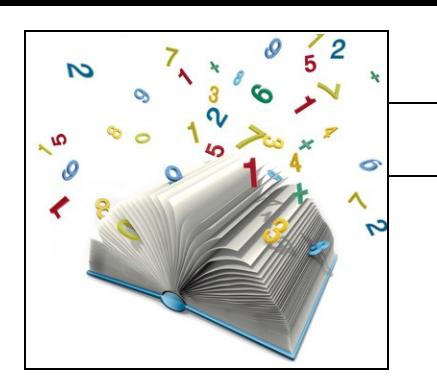

# Cherche le nombre qui permet de passer d'une ligne à l'autre.

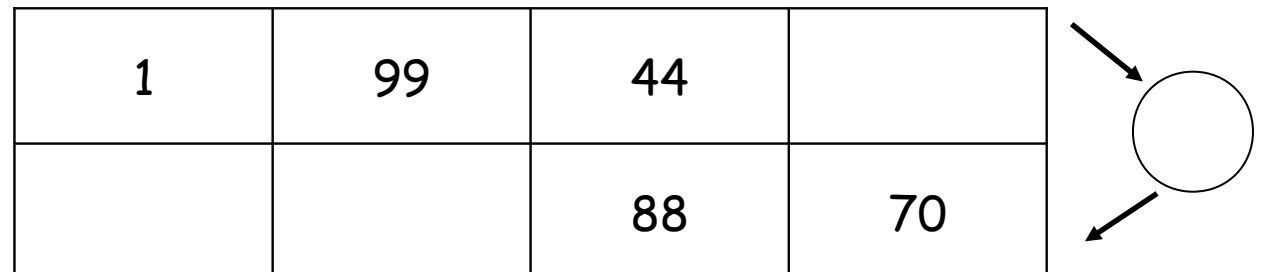

Cherche le nombre qui permet de passer d'une ligne à l'autre.

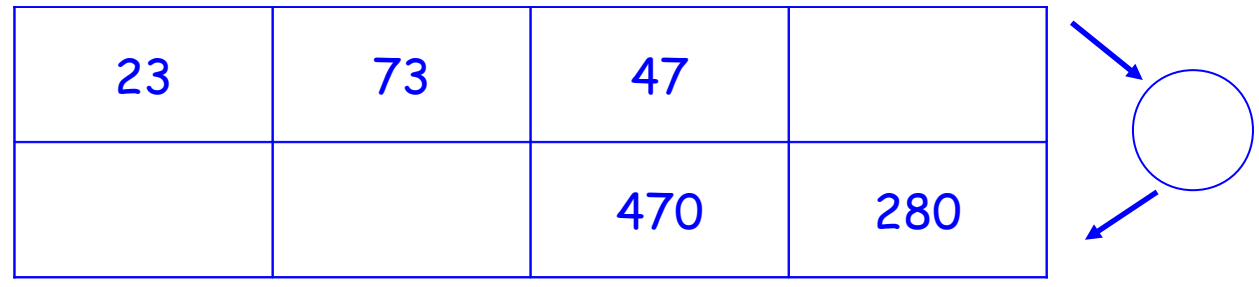

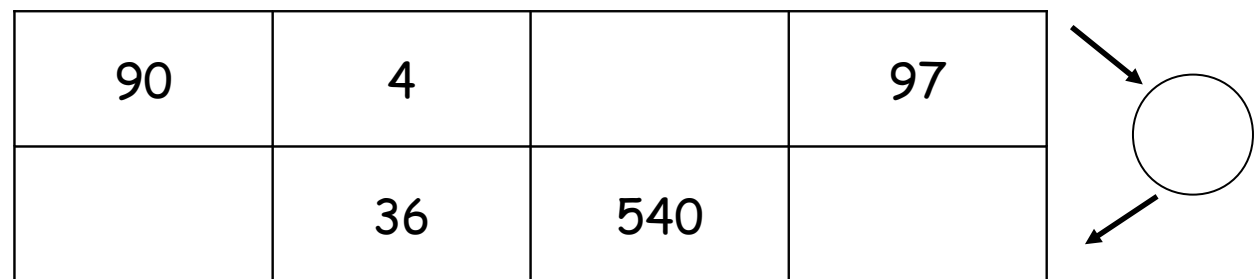

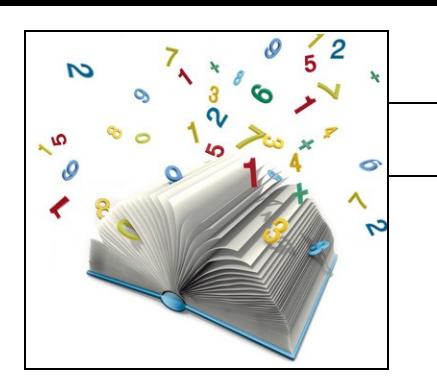

# Cherche le nombre qui permet de passer d'une ligne à l'autre.

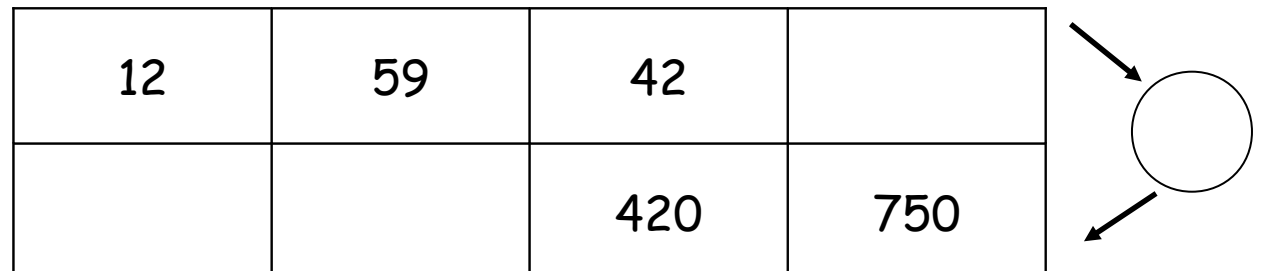

Cherche le nombre qui permet de passer d'une ligne à l'autre.

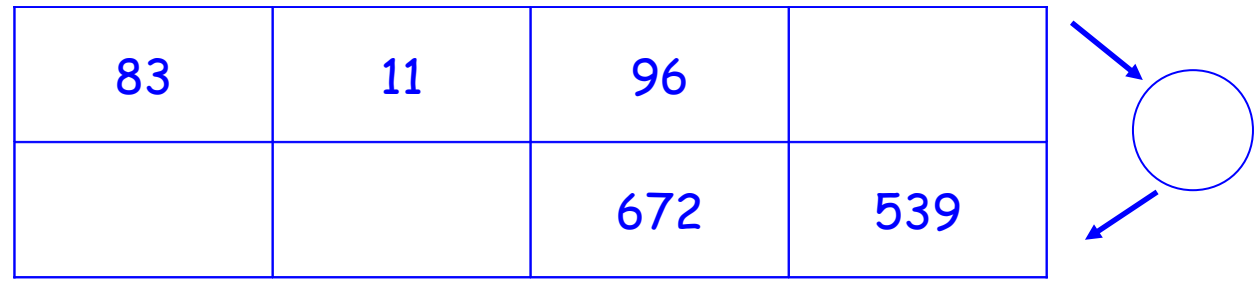

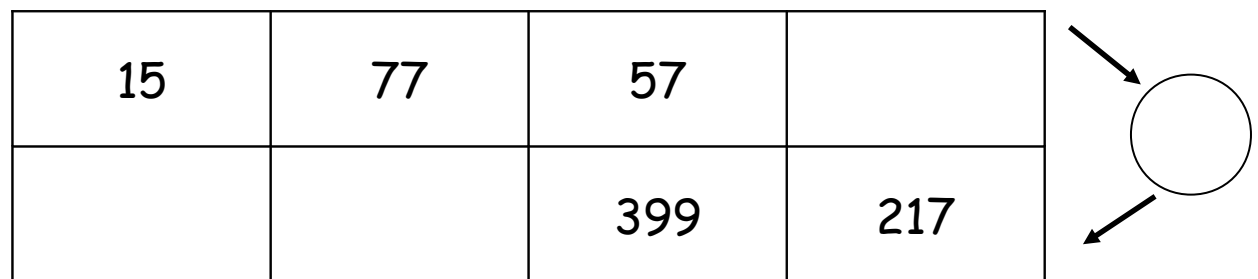

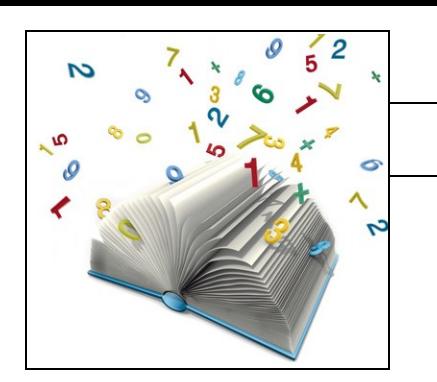

# Cherche le nombre qui permet de passer d'une ligne à l'autre.

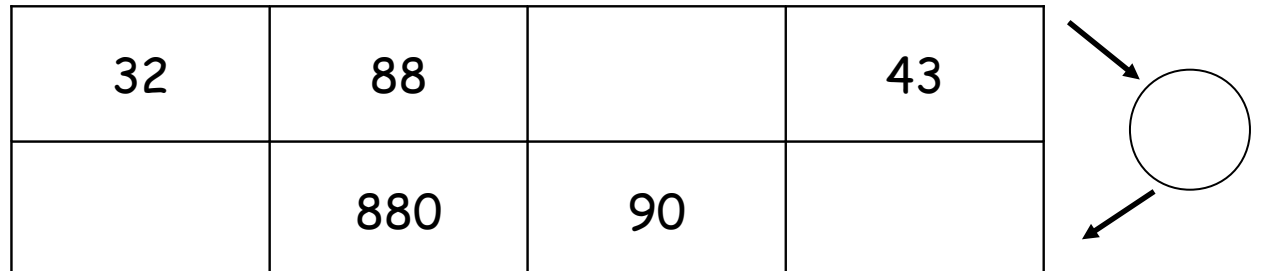

Cherche le nombre qui permet de passer d'une ligne à l'autre.

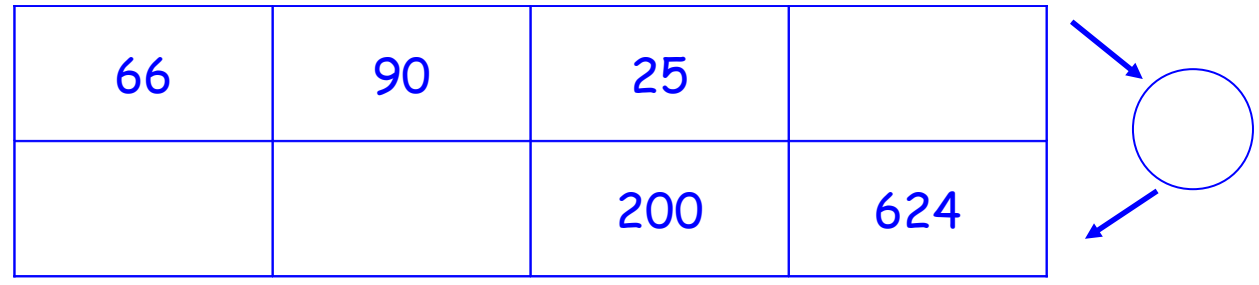

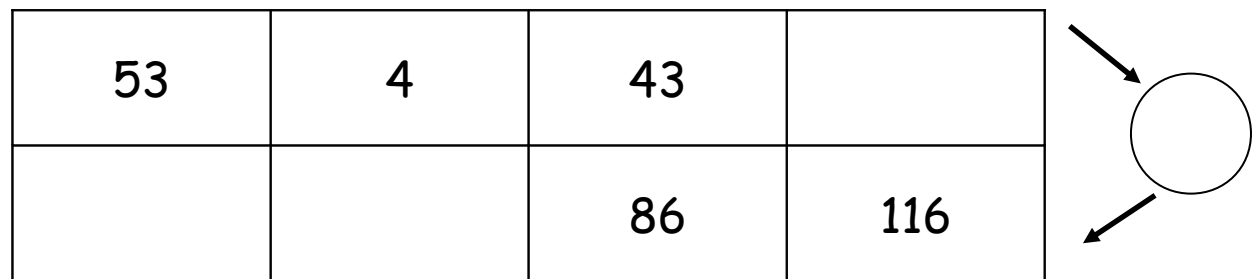

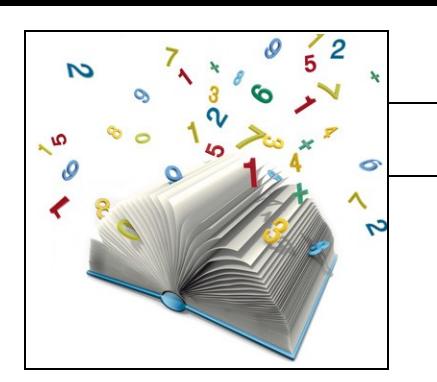

# Cherche le nombre qui permet de passer d'une ligne à l'autre.

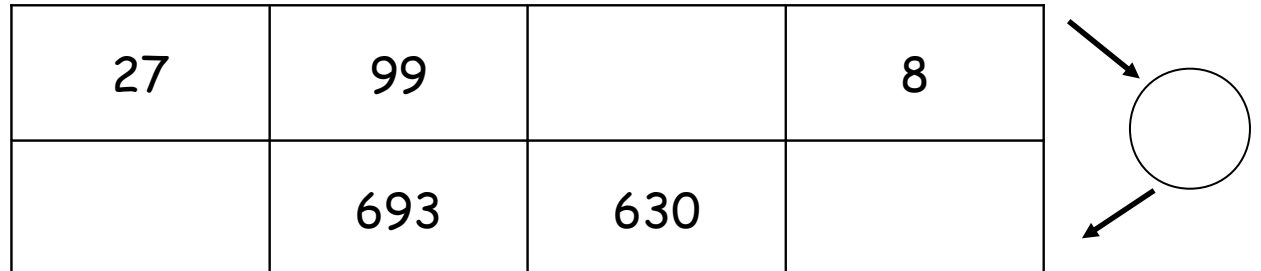

Cherche le nombre qui permet de passer d'une ligne à l'autre.

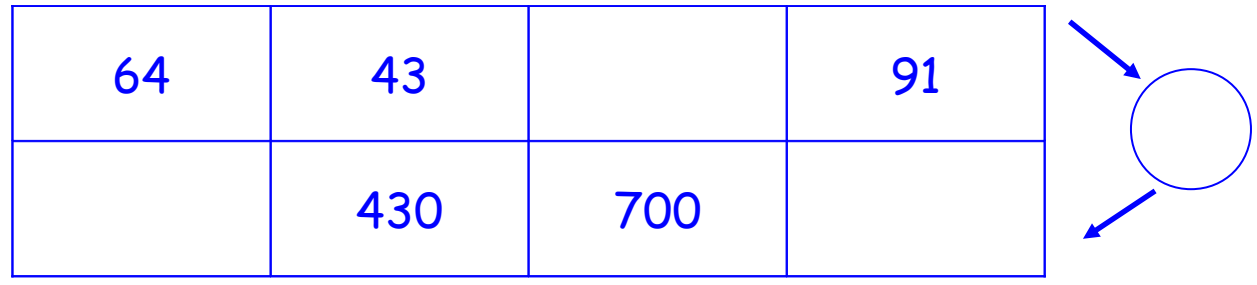

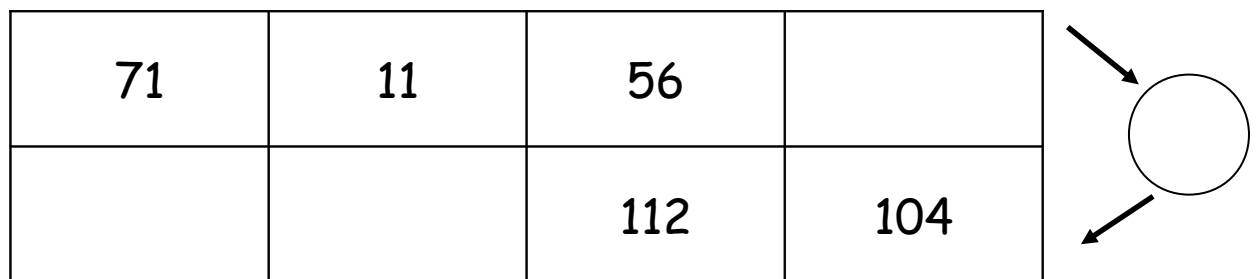

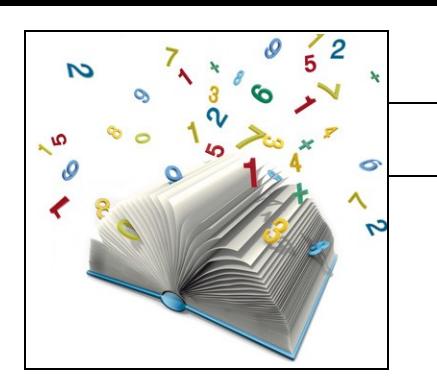

# Cherche le nombre qui permet de passer d'une ligne à l'autre.

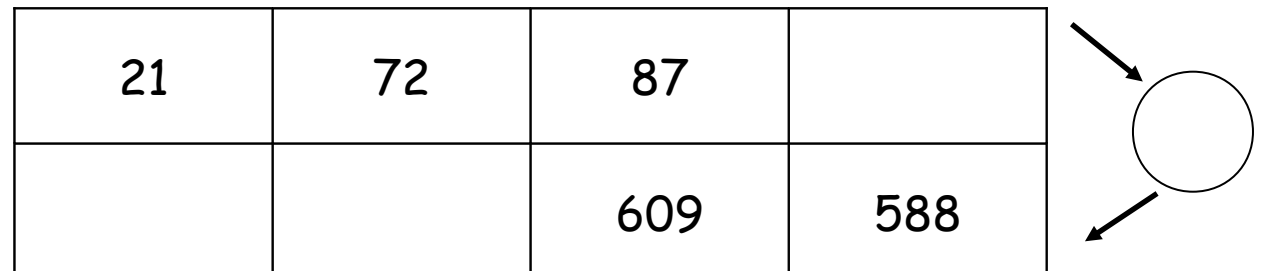

Cherche le nombre qui permet de passer d'une ligne à l'autre.

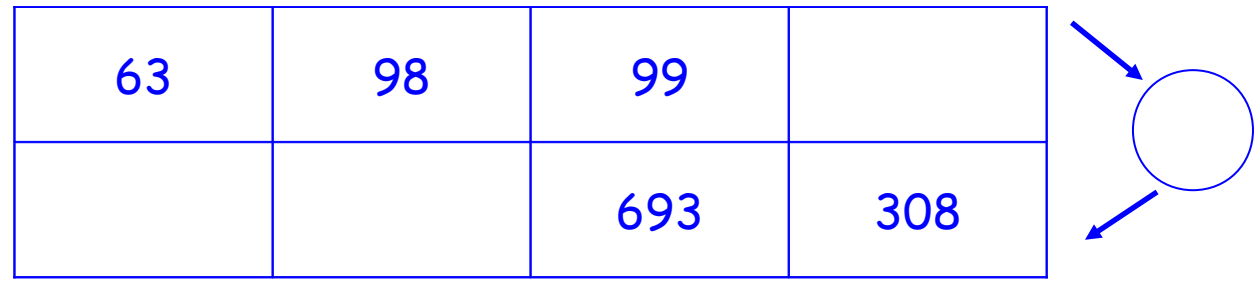

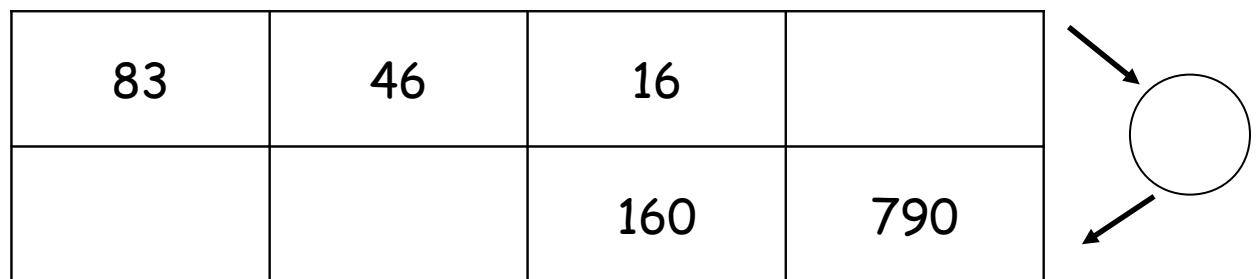

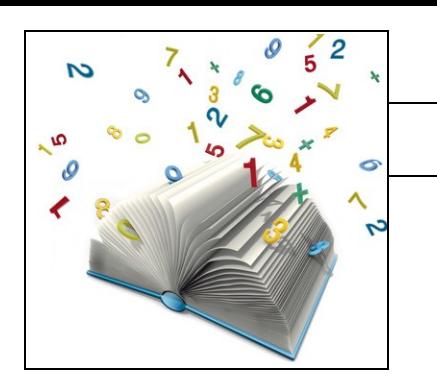

# Cherche le nombre qui permet de passer d'une ligne à l'autre.

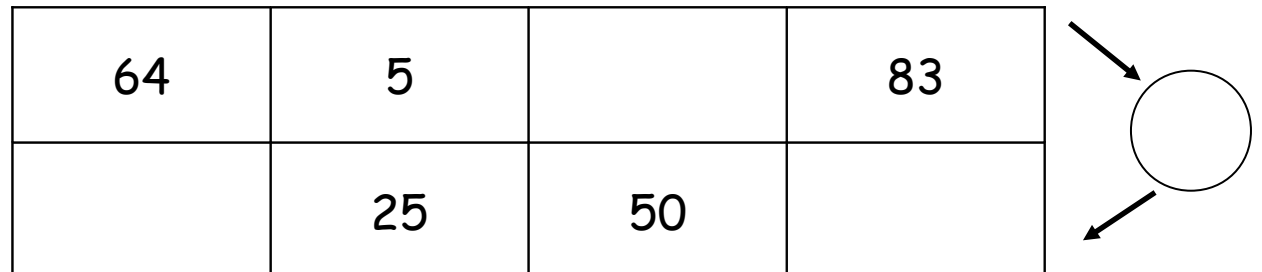

Cherche le nombre qui permet de passer d'une ligne à l'autre.

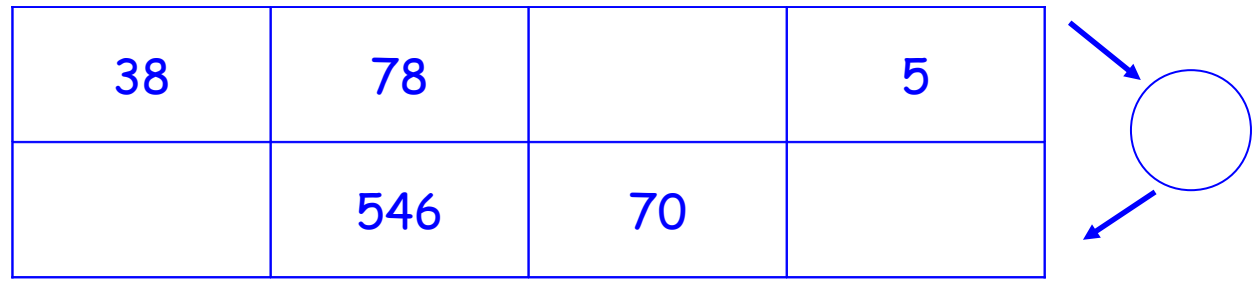

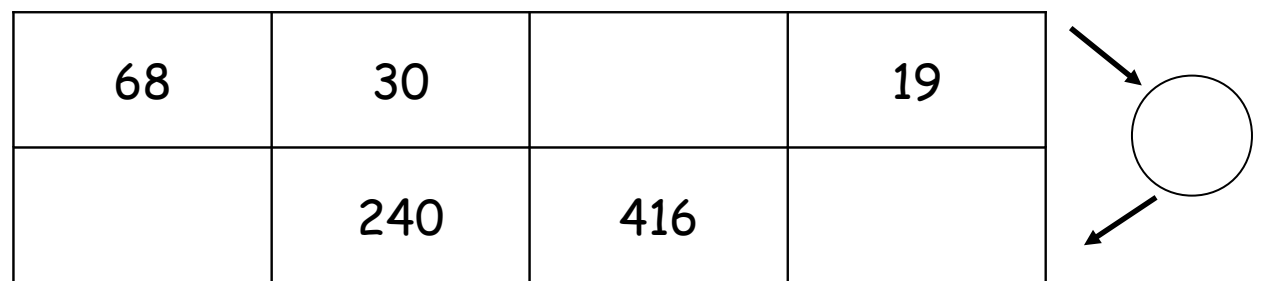

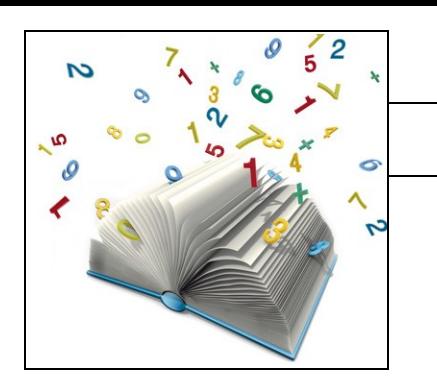

# Cherche le nombre qui permet de passer d'une ligne à l'autre.

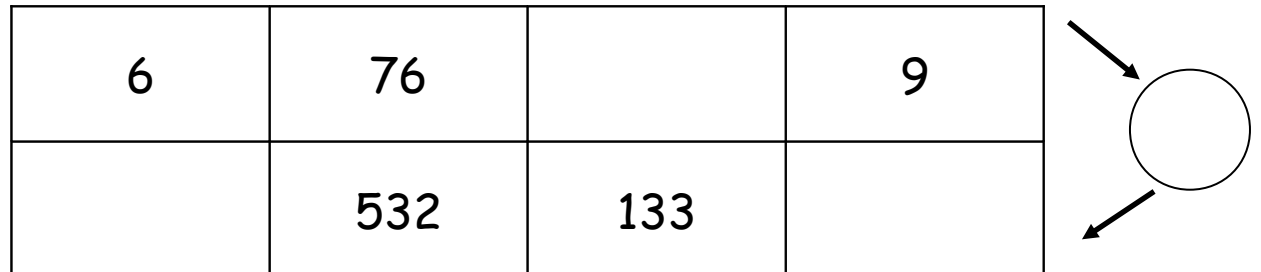

Cherche le nombre qui permet de passer d'une ligne à l'autre.

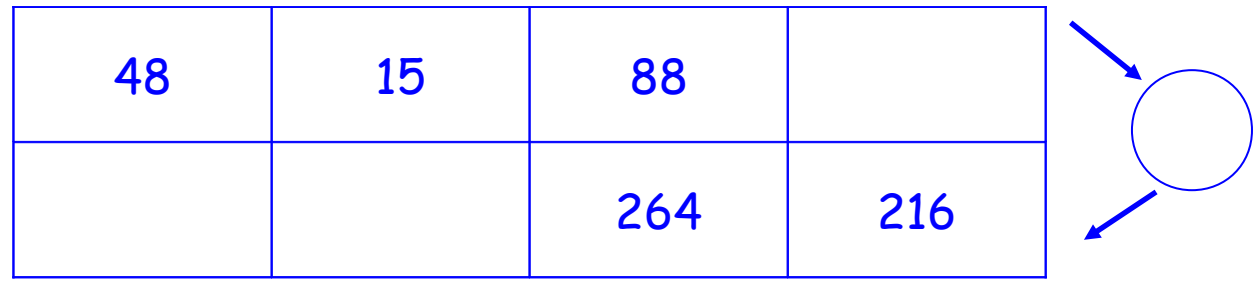

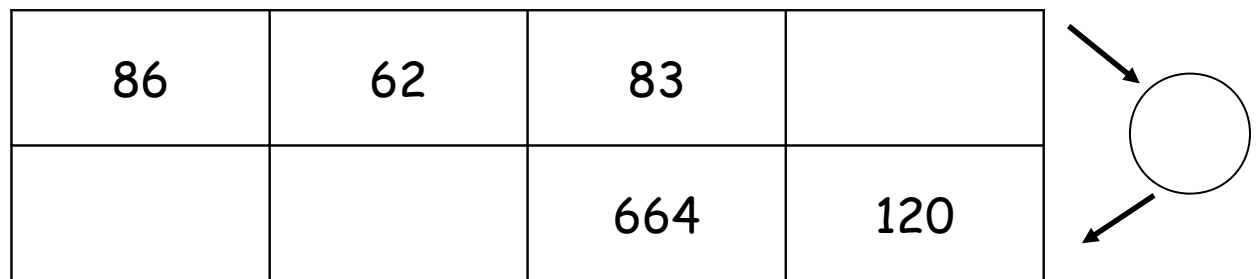

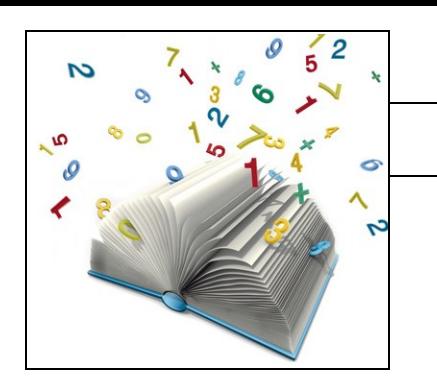

# Cherche le nombre qui permet de passer d'une ligne à l'autre.

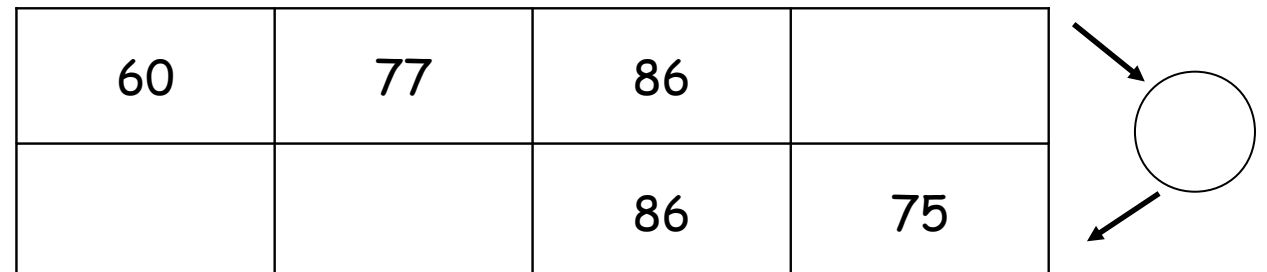

Cherche le nombre qui permet de passer d'une ligne à l'autre.

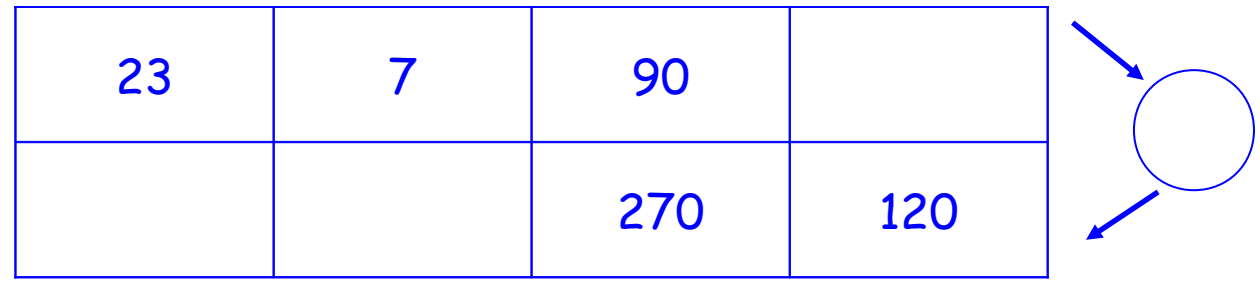

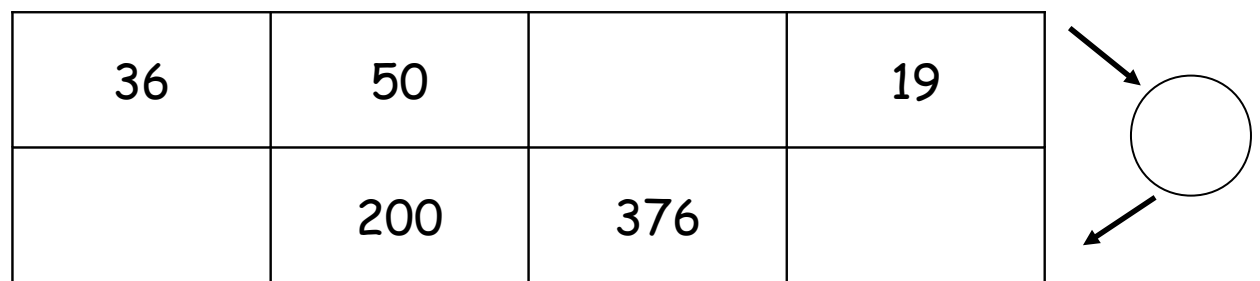

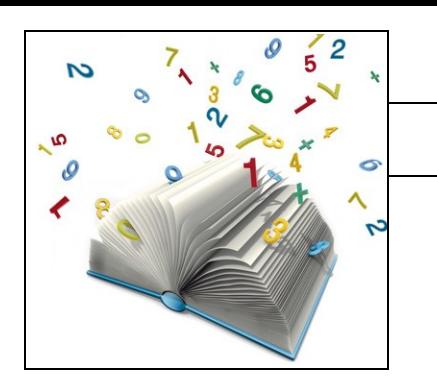

# Cherche le nombre qui permet de passer d'une ligne à l'autre.

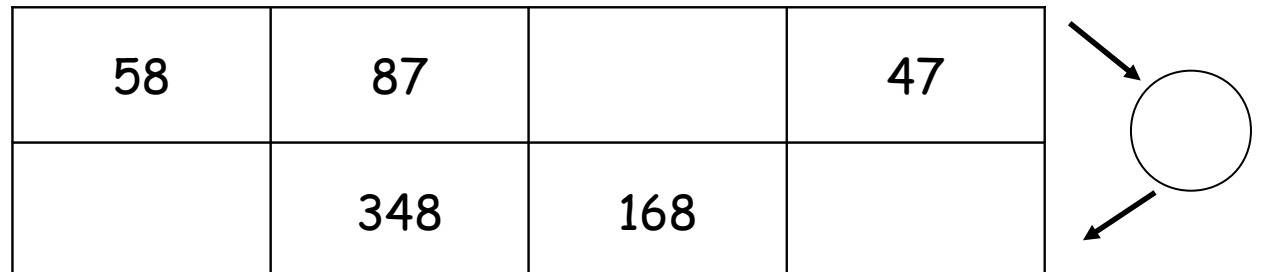

Cherche le nombre qui permet de passer d'une ligne à l'autre.

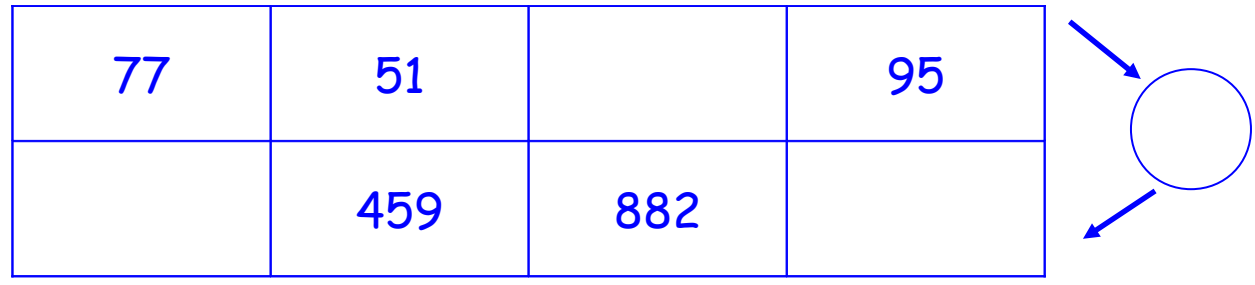

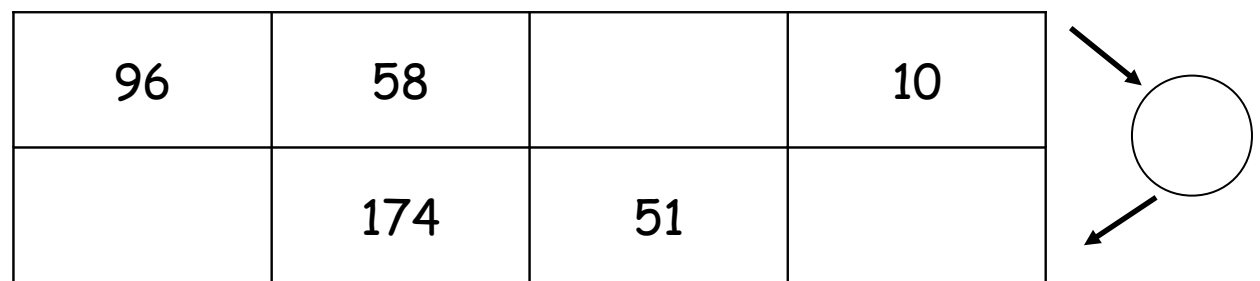

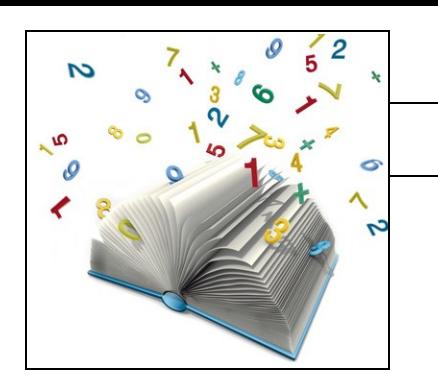

# Cherche le nombre qui permet de passer d'une ligne à l'autre.

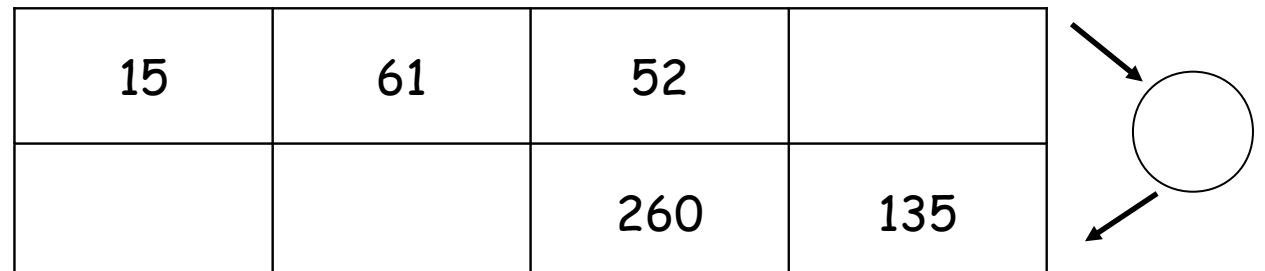

Cherche le nombre qui permet de passer d'une ligne à l'autre.

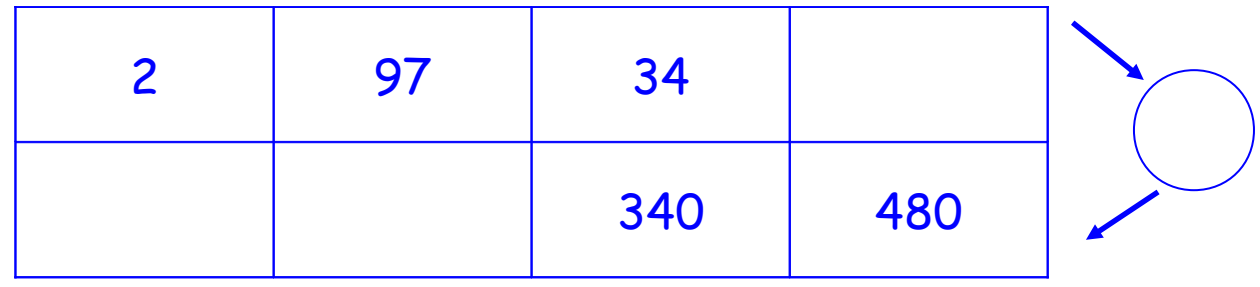

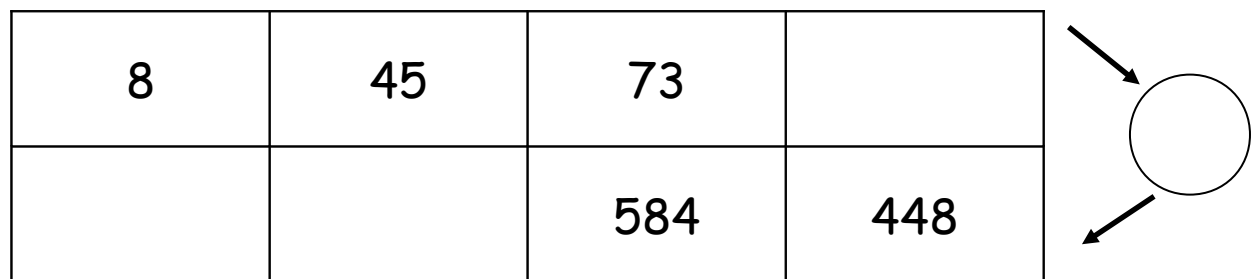

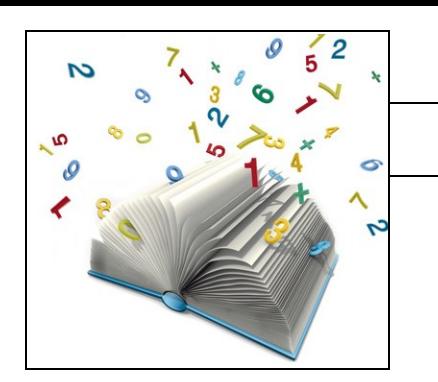

# Cherche le nombre qui permet de passer d'une ligne à l'autre.

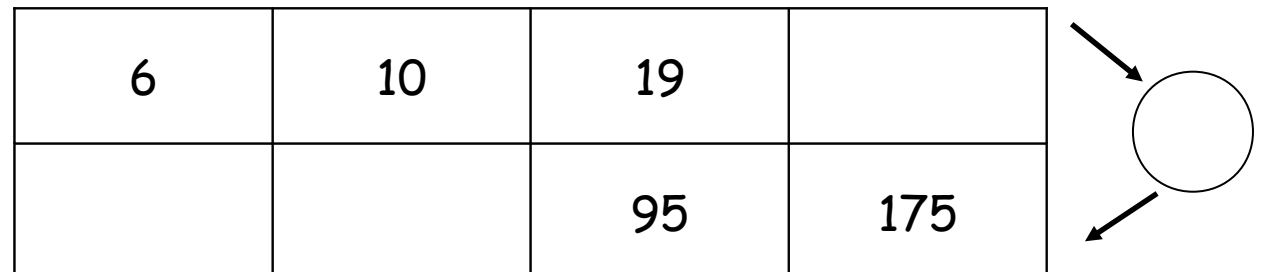

Cherche le nombre qui permet de passer d'une ligne à l'autre.

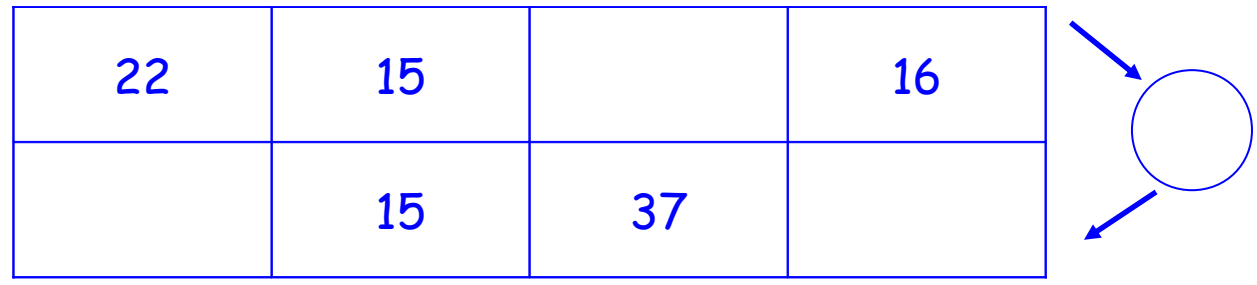

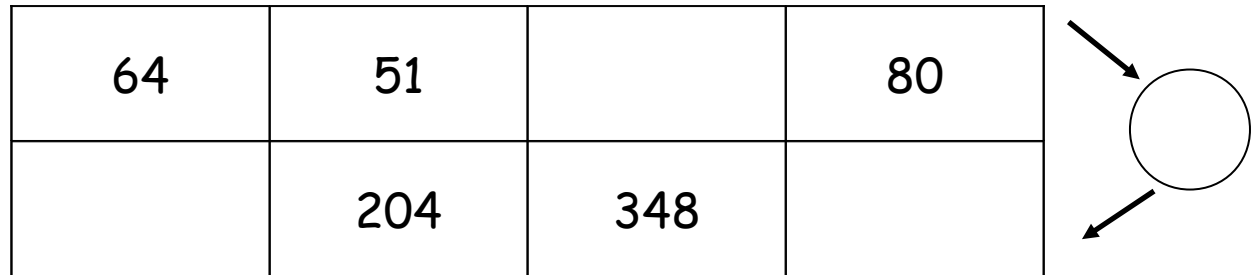